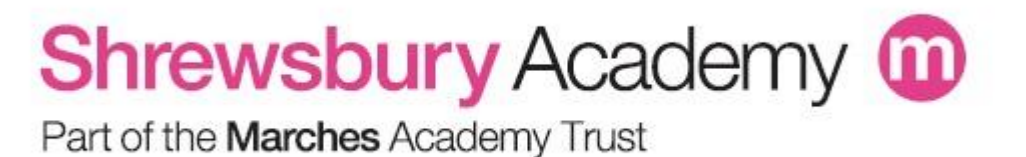

# Remote Education…

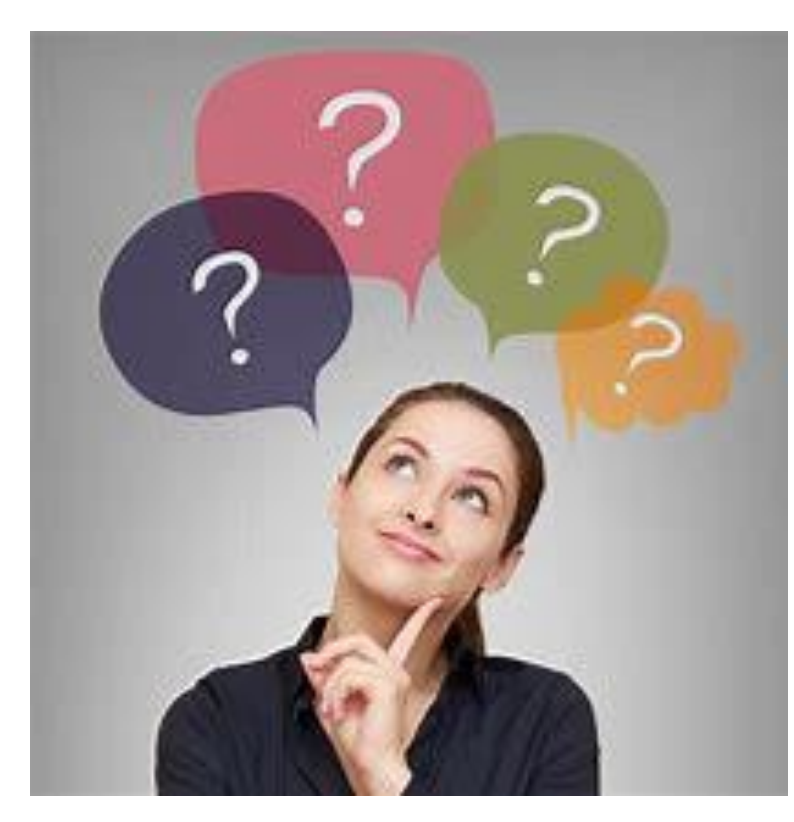

# How will things work at Shrewsbury Academy?

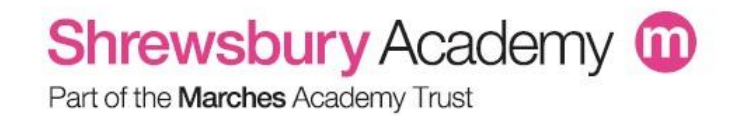

### Timetable of the Day

#### **Your timetable should have transferred into your MS TEAMS Calendar…**

- 9:00 10:00 Session 1
- 10:00 11:00 Session 2
- 11:00 11:25 BREAK
- 11:25 12:20 Session 3
- 12:20 13:15 Session 4
- 13:15 13:50 Lunch
- $13:50 14:10$  DEAR (Drop Everything And Read)/ PSHE

14:10 – 15:10 Session 5

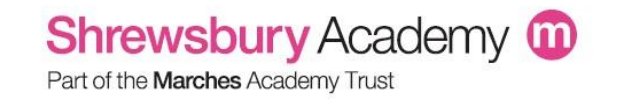

## Remote Learning

For every lesson there will be work uploaded onto Microsoft Teams or [mrrscience.com](http://www.mrrscience.com/) . This is to enable those with restricted internet and device use to still access work at any point. Many teachers may use email as a form of communication so we recommend your child regularly checks their school email…

• The expectations for the lesson will be clear, including where something should be evidenced (e.g. submit it on Teams) and how long it will take.

• As normal, teachers may also choose to set **Flipped Learning**  (preparatory work set in advance of the live lesson) or formal **Homework** to be completed alongside lesson work.

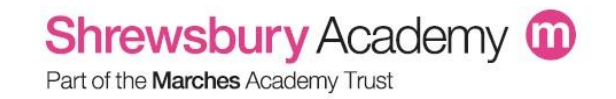

## Live Lessons

Most lessons will be live- if a member of staff is timetabled to be in school for the day, independent work will be set to be completed in the lesson time but teachers may be contactable by email.

Students should follow their usual timetable which is set up on their Teams calendar.

#### **What makes a live lesson?**

✓ The teacher will be present in the meeting live at the **start** of the lesson.

 $\checkmark$  A register will be taken for the lesson.

 $\checkmark$  They will interact either by audio, video or through conversing in the chat.

 $\checkmark$  The lessons will vary in their format, independent tasks will be set, video clips and other platforms such as YouTube, Seneca, Oak Academy etc may be utilised.  $\checkmark$  Engagement will be monitored.

**If a member of staff is sick and unable to provide live lessons this will be communicated via the Teams/ email to students. Work will then be set via remote learning for students to complete for that lesson.**

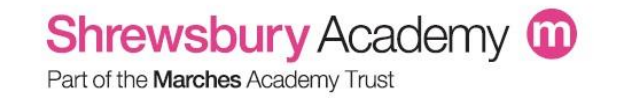

# Monitoring Student's Engagement in Lessons

The academic literature, government guidance and Education Endowment Foundation (EFF) all explain that engagement of students in the learning is **how online learning will prove most effective**.

**Teachers can check engagement of students in their lesson in a variety of ways:**

- $\checkmark$  After initial discussion from the teacher, an independent task could be set. It is important students complete and submit their work so teachers can monitor, give help and feedback.
- ✓ Students may be set **tasks/quizzes** on Forms, Seneca, Kahoot or other platforms which will generate a score for the teacher and student.
- ✓ **Direct questions** may be asked to individual students either through the **class chat** or through **the individual message option** to check individual understanding. Students should respond by typing to the teacher.
- ✓ **Direct questions** may be asked to the individual student by the teacher via their **microphone**. We encourage students to unmute their microphones to answer, but understand that students will need to build their confidence in this area.
- ✓ Just like in lessons, but instead of holding up a 'red, amber, green' card or ABCD teachers may put a question on the board with **multiple-choice options**. Students can then all respond with their answer in the chat. This helps teachers to identify misconceptions.

**It is not necessarily the case that all lessons will include all of the above as these are just a few examples of many ways that teachers can check for engagement.**

> **Teachers will be recording the students who are engaging, participating and producing quality work. Rewards for home learning heroes will be given before half-term.**

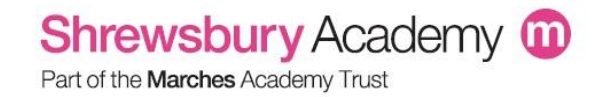

# Feedback

Feedback is NOT marking - and doesn't always relate to every individual piece of work being marked separately with comments and feedback.

**Feedback comes in many forms and should do one or more of the following:**

✓Alert students to possible misconceptions.

✓Allow understanding of errors that may have been made and outline particularly good examples of responses.

 $\checkmark$  Provide guidance on how improvements can be made.

✓Show model solutions.

✓Support reflection on own work against criteria or discussion.

✓It should enable students to understand how well they have done and how they might (if possible) have done even better.

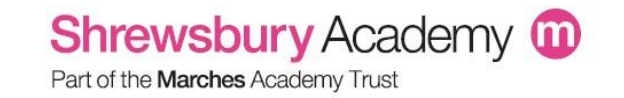

# Methods of Feedback

#### **Feedback may be provided in the following ways:**

 $\checkmark$  Oral discussion within a lesson.

 $\checkmark$  Talking through answers, voting and responses.

✓**Whole-class feedback** - when a teacher marks a set of work they provide overall feedback to the group about:

- Key strengths / issues identified
- Specific examples may be referred to
- Overall points for improvement at different levels are discussed
- Students can then use this to reflect on their work to improve it.

 $\checkmark$  Online platforms that automatically mark work.

 $\checkmark$  Direct response to a student in Chat or via Teams.

✓Online marking of submitted work directly onto the document.

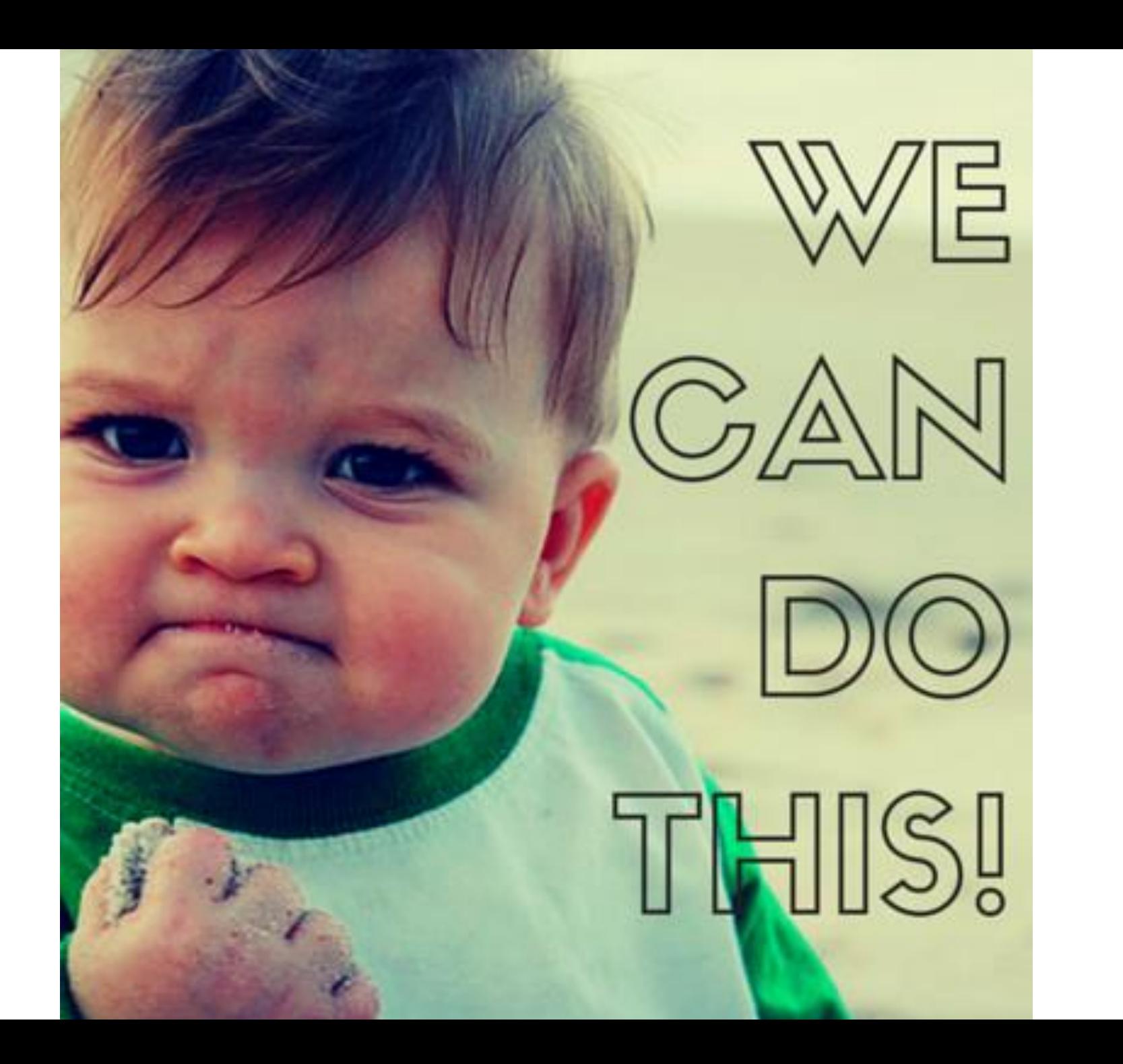